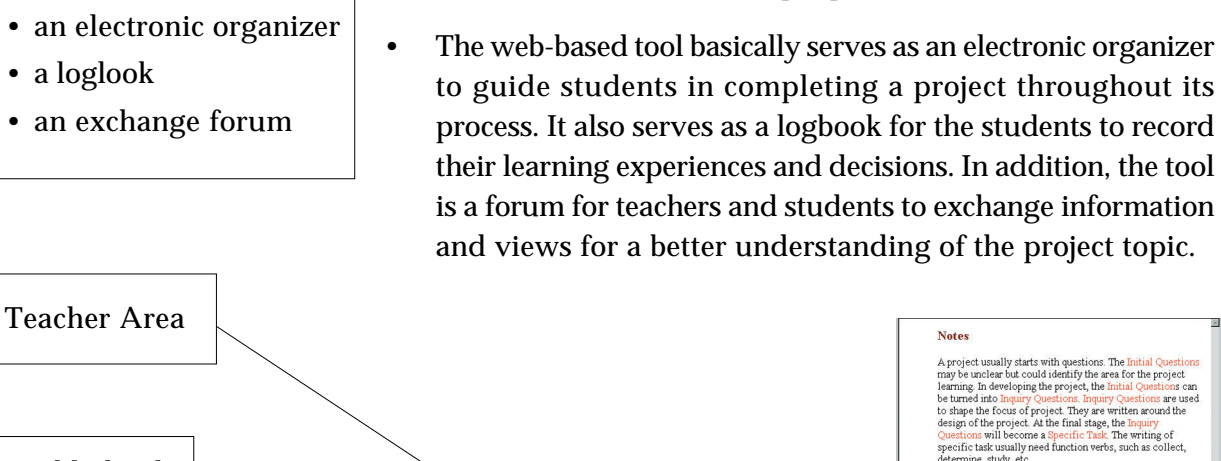

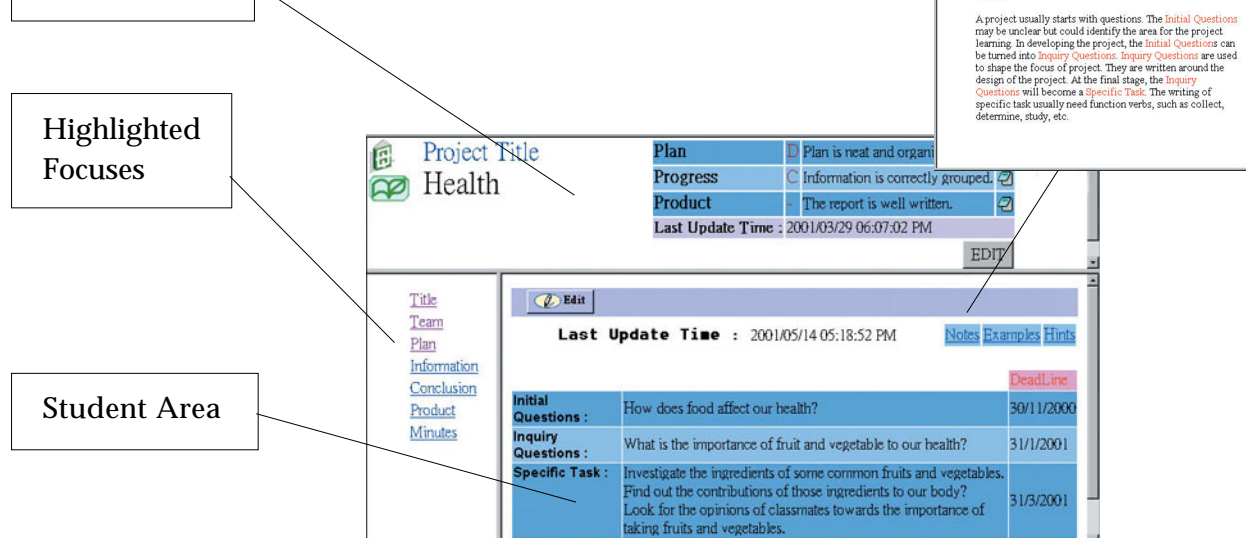

• Basically, the tool has two major areas. The upper part is the "Teacher Area" in which teachers give feedback on students' works in the process of carrying out a project. The lower part is the "Student Area" in which students record their learning experiences and report their progress. A "Discussion Area" could be added to the tool to facilitate

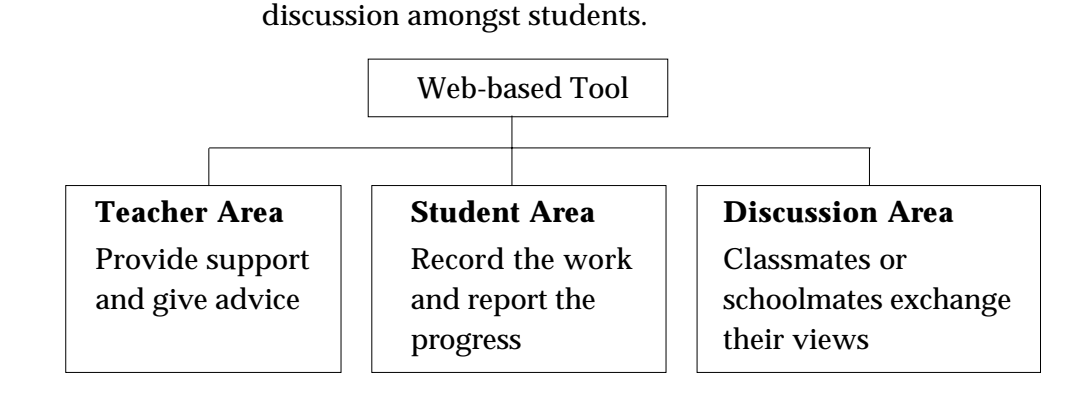

*A web-Based Tool for Supporting Project Learning*

The Web-based Tool is:

classmates and also other people.

• With the collaboration of a university and schools, the CDI has developed a web-based tool for facilitating students to carry out projects with the support from their teachers,

- In the "Student Area", the frame on the left hand side lists the items related to different "Focuses" for doing project learning. The "Focuses" for doing project learning include:
	- Title: focusing on formulating a project title
	- Team: focusing on the allocation of duties amongst group members
	- Plan: focusing on planning the steps needed to complete the project and setting a time-line
	- Information: focusing on the methods of collecting information and analyzing it
	- Conclusion: focusing on the conclusion which aims to answer the questions listed in the "Title" area
	- Product: focusing on the product submitted
	- Minutes: focusing on the decisions made at the meetings

*(The above items could be different from one school to another for specific context)*

• Clicking various items leads to different pages that display the corresponding templates and guidelines respectively. The templates guide students to submit useful and meaningful information step by step. The guidelines on each page are provided for explaining how the work could be done and include three corners: "notes", "examples" and "hints".

**3.1**

## **Learning experiences generated from the tool**

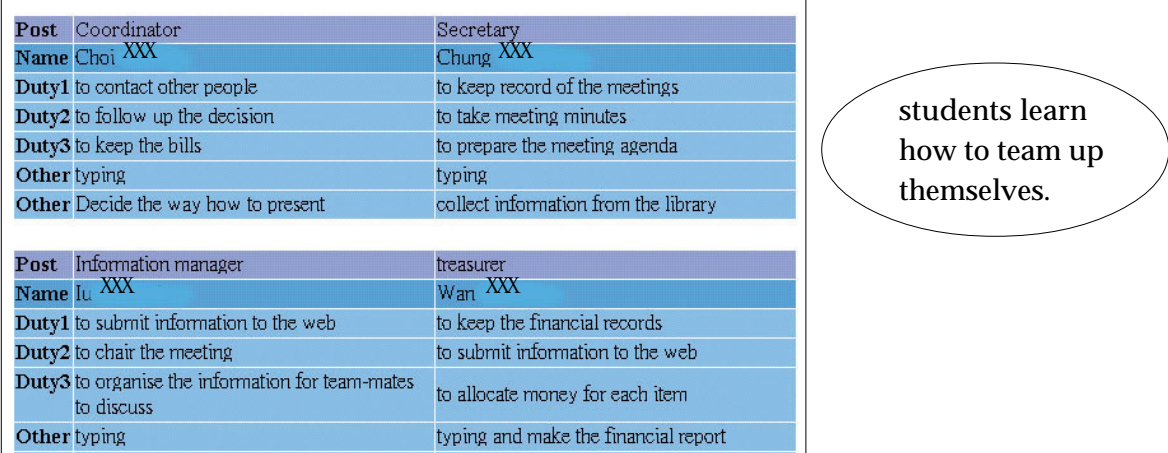

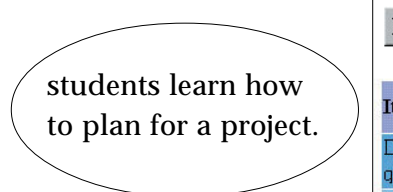

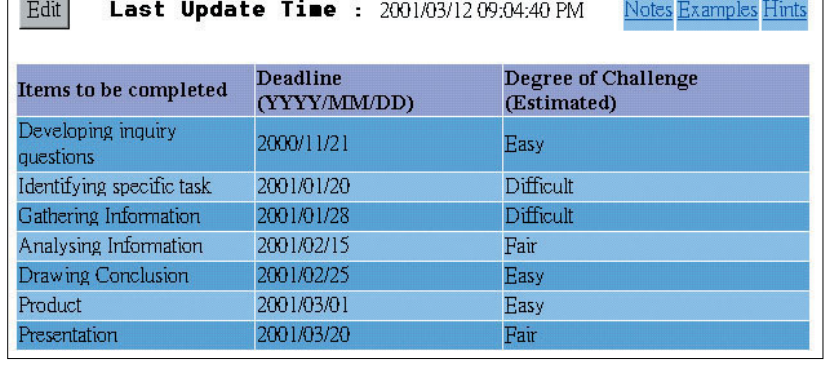

┐

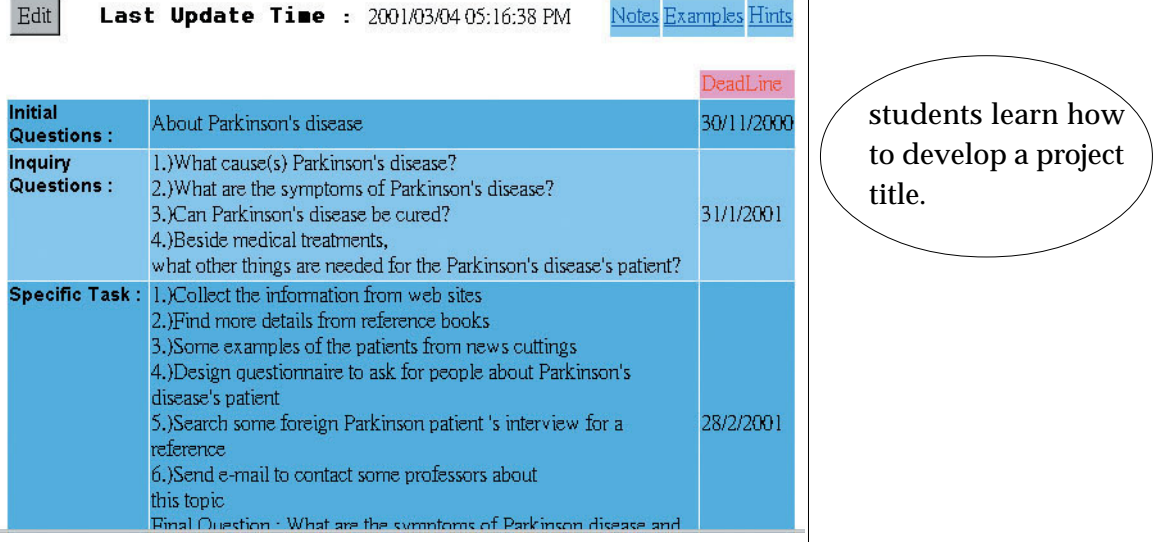

The Demo Versions can be found at:

http://147.8.139.74/projectwk.nsf/pwk (English version) http://147.8.139.74/projectwkc.nsf/pwk (Chinese version)

*Acknowledgement: CMI Centre, The University of Hong Kong SKH Bishop Mok Sau Tseng Secondary School* **3.1**